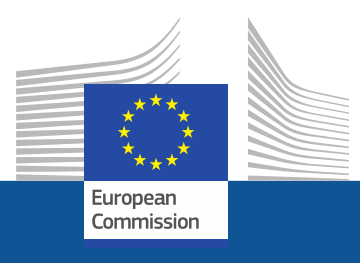

#### **Brussels, March 2018**

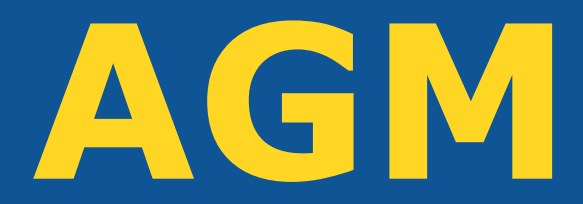

**Meetings preparation and organisation system**

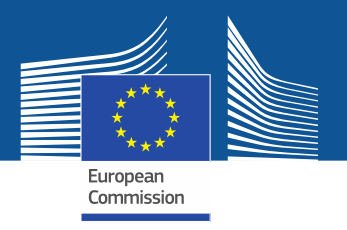

### **What is AGM?**

- $\blacksquare$  AGM = Advanced Gateway to EU Meetings
- AGM is a new online system for preparing and organising meetings by the European Institutions
- **EXAGM offers an electronic workflow for the** invitation and reimbursement processes

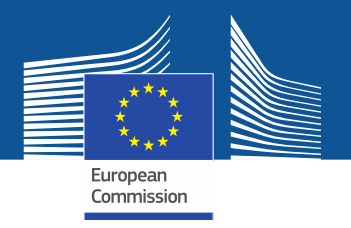

## **AGM allows experts to:**

- Receive meeting invitations
- Confirm their attendance
- Enter their bank account details
- Create and send their expenses claim for reimbursement electronically

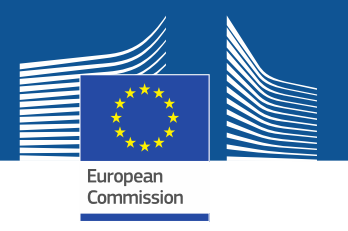

# **Advantages of the new system**

- **Example 2** Avoids interruptions during the meetings for the administrative burden
- Makes the process paperless and accessible 24/7
- **Example 3 Speeds up the reimbursement**
- **Example 2 Is all 10 Section 10 Section 10 Section 10 Section 10 Section 10 Section 10 Section 10 Section 10 Section 10 Section 10 Section 10 Section 10 Section 10 Section 10 Section 10 Section 10 Section 10 Section 10 Sec** important actions
- **Provides a single entry point for all your meetings**

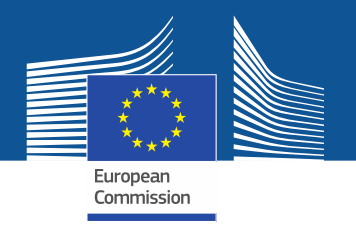

# **AGM introduction**

- Deployment in DG AGRI:
	- for Committees and Expert Groups as of mid-January 2018
	- For CDGs as of mid-March 2018
- Presentation on AGM at forthcoming meetings
- By end of 2018 all AGRI Committees and Expert Groups **(which includes Rural Network Governance structures)**  meetings will be handled in AGM
- Note
	- to Permanent Representations and
	- to Secretaries General of the NGOs, Chairs and Vice-Chairs of CDGs
	- ➢ **Update** to be requested, and LAGs/Research institutes/Advisory services to be contacted shortly methods of the services of  $5$

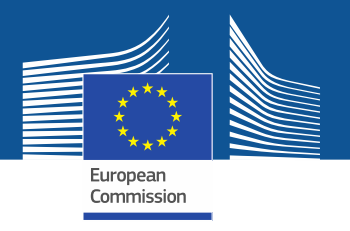

# **AGM – Glossary - Correspondent**

- External user in charge of providing the list of participants to the meeting organiser (=meeting assistant in DG AGRI in charge of the meeting)
- The role of the nominated correspondent is:
	- **to serve as the contact point to complete the participants list for the member organisation in AGM**
	- **to provide this list to the meeting organiser**

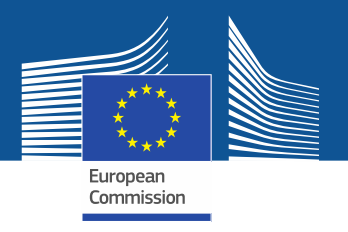

# **AGM – Glossary - Correspondent**

• Can be a person attending a meeting / an administrative assistant not attending meetings / a functional mailbox / a Head of Department who will forward the message to his/her assistant, etc.

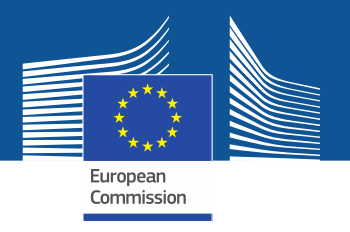

### **AGM – Glossary - Participant**

• Each person who appears in the list of a delegation meaning that he/she is expected to attend the meeting

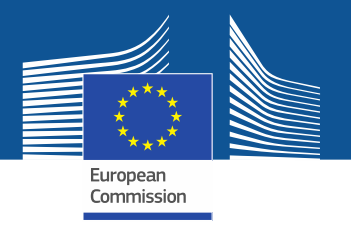

### **How to use AGM?**

### ➢ **Before the meeting - correspondents**

- Correspondents receive an email from AGM for the upcoming meeting
- Click the link inside the email to access AGM and the meeting information
- **•** The first time you should create an EU-LOGIN (ECAS) account (the user identification system in the Commission)
- Correspondents will be requested to prepare the list of participants and send it to meeting organiser

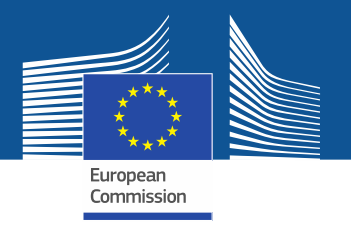

### **How to use AGM?**

### ➢ **Before the meeting - participants**

- **Participants will be notified that their name has been put forward** to attend a meeting and need to accept or decline the invitation
- **•** They will receive a second notification when their participation details are validated by the meeting organiser
- As a reimbursable participant, acceptance of the invitation constitutes a commitment on your part to use AGM
- **Participants entitled for reimbursement will be informed to enter** their bank account details and can start encoding their expenses claim

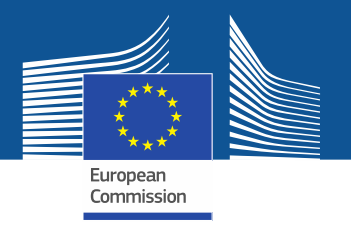

### **How to use AGM?**

#### ➢ **After the meeting - participants**

- **EXEDERE:** After the organiser validates the bank account and confirms the attendance to the meeting, participants can submit their reimbursement request online including:
	- **Travel details**
	- **Travel expenses**
	- **Add supporting documents (justification expenses/tickets/bills etc…)**

#### **Deadline of 30 days is to be respected!**

▪ A notification is sent to participants when the transfer for payment is sent.

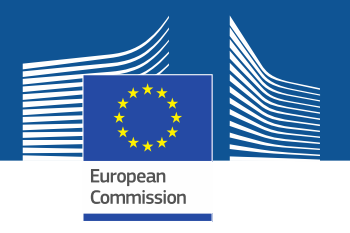

# **Summary of main changes**

• **Invitation and agenda will be sent through AGM**

 $\Rightarrow$  no more sending invitations via emails (working documents will be sent also via AGM **or via email**)

### • **Registration solely via AGM**

- $\Rightarrow$  no more on-line registration via <https://ec.europa.eu/eusurvey>
- $\Rightarrow$  personal data for access to Commission premises must be entered in AGM

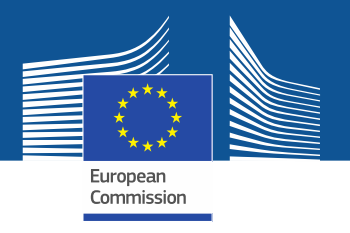

# **Summary of main changes**

- **Reimbursement request shall be submitted through AGM**
	- $\Rightarrow$  no need to bring reimbursement papers/tickets/invoices to meetings
	- $\Rightarrow$  not possible to claim reimbursement after the deadline of 30 days – AGM closes automatically

 $\Rightarrow$  payments will be processed much quicker

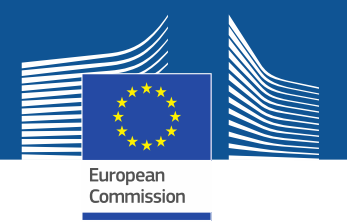

### **Links**

#### ➢ **The AGM Portal**

<http://ec.europa.eu/tools/agm/>

#### ➢ **Assistance?**

- Introduction to AGM Video (recommended) <http://ec.europa.eu/tools/agm/en/support/general/introduction-agm>
- FAQ, Manual, this presentation <http://ec.europa.eu/tools/agm/en/support/general/fo>
- Help on EU-LOGIN (ECAS) account creation <http://ec.europa.eu/tools/agm/en/support/Registering in AGM/fo>
- Dedicated support team to help on technical issues [http://ec.europa.eu/tools/agm/en/support/contact us](http://ec.europa.eu/tools/agm/en/support/contact-us/fo) **[EC-AGM-SUPPORT@ec.europa.eu](mailto:EC-AGM-SUPPORT@ec.europa.eu)**